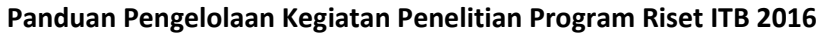

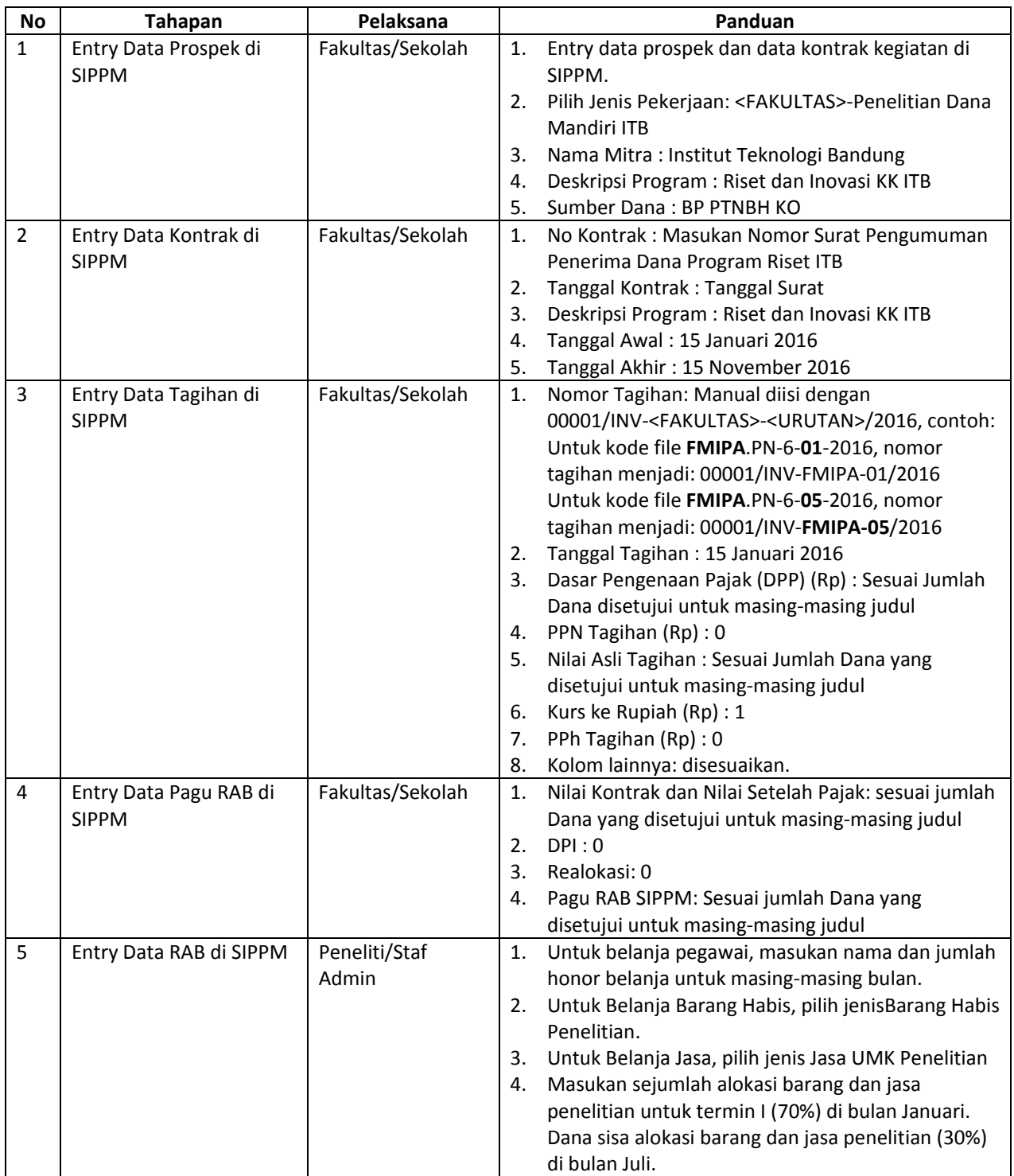

Untuk bantuan dalam penginputan data di SIPPM, dapat menghubungi: Oki Herdian (YM: aoki.herdian@yahoo.com)